## Database Management Systems CSEP 544

Lecture #1 March 31, 2009

## Staff

Instructor: Prof. Dan Suciu:

- Bell Labs, AT&T Labs, UW, MSR
- Research interests:
	- Semi-structured data (XML): XML-QL, XMill (XML compressor), XPath containment
	- Probabilistic Databases
	- Database Security and Privacy
- CSE 662, suciu@cs.washington.edu, Office hours by email appointments (any day OK except Tuesday)
- TA: Bhushan Mandhani

#### Communications

- Web page: http://www.cs.washington.edu/csep544/
	- Lectures are here
	- The homework assignments are here
- Mailing list:
	- Announcements, group discussions
	- Please subscribe

## Textbook(s)

Main textbook:

• *Database Management Systems*, Ramakrishnan and Gehrke

Second textbook:

• *Database Systems: The Complete Book*, Garcia-Molina, Ullman, Widom

Most important: COME TO CLASS ! ASK QUESTIONS !

#### Other Texts

- *Fundamentals of Database Systems*, Elmasri, Navathe
- *XQuery from the Experts*, Katz, Ed.
- *Foundations of Databases*, Abiteboul, Hull, Vianu
- *Data on the Web,* Abiteboul, Buneman, Suciu

#### Course Format

- Lectures Tuesdays, 6:30-9:20
- 7 Homework Assignments
- Final

## Grading

- Homework Assignments: 70%
- Final: 30%

## 7 Homework Assignments

- 1. SQL (already posted)
- 2. Conceptual Design (already posted)
- 3. SQL in Java
- 4. Transactions
- 5. Database tuning
- 6. Query optimization
- 7. XQuery

Due: Tuesdays, every week, by email to Bhushan

#### Final

- Need to reschedule the official date (June 11)
- Proposed date for the final:

```
TUESDAY, JUNE 9, 2009, 6:30-8:20pm
```
• If you can't make it, let me know by email; I'd like to make the date official next week

#### Outline of Today's Lecture

- 1. Overview of DBMS
- 2. Course content
- 3. SQL

#### Database

What is a database ?

Give examples of databases

#### Database

What is a database ?

• A collection of files storing related data

#### Give examples of databases

• Accounts database; payroll database; UW's students database; Amazon's products database; airline reservation database

#### Database Management System

What is a DBMS ?

Give examples of DBMS

#### Database Management System

What is a DBMS ?

• *A big C program written by someone else that allows us to manage efficiently a large database and allows it to persist over long periods of time* 

Give examples of DBMS

- DB2 (IBM), SQL Server (MS), Oracle, Sybase
- MySQL, Postgres, ...

#### Market Shares

From 2004 www.computerworld.com

- IMB: 35% market with \$2.5BN in sales
- Oracle: 33% market with \$2.3BN in sales
- Microsoft: 19% market with \$1.3BN in sales

## An Example

#### The Internet Movie Database http://www.imdb.com

• Entities:

Actors (800k), Movies (400k), Directors, …

• Relationships: who played where, who directed what, …

## Tables

| <b>Actor:</b> |       |              |        | <b>Cast:</b> |    |
|---------------|-------|--------------|--------|--------------|----|
| id            | fName | <b>IName</b> | gender |              | pi |
| 195428        | Tom   | Hanks        | M      |              |    |
| 645947        | Amy   | Hanks        | F      |              |    |
|               |       |              |        |              |    |

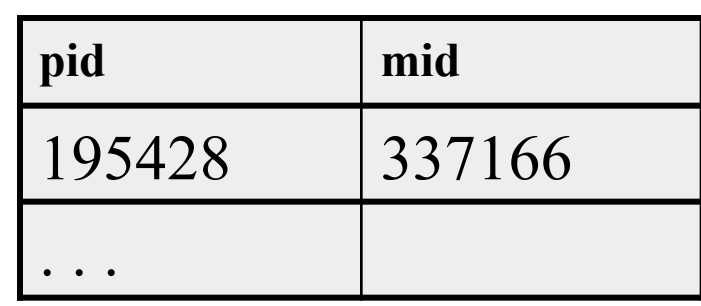

#### **Movie:**

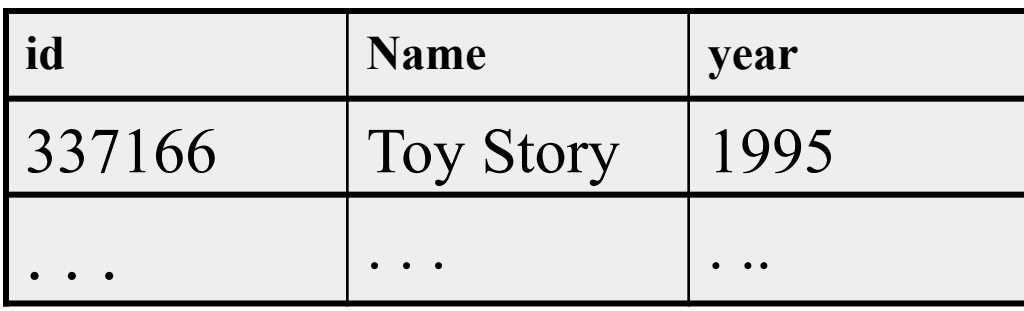

#### SELECT \* FROM Actor

SELECT count(\*)

FROM Actor

This is an *aggregate query*

#### SELECT \* FROM Actor WHERE lName = 'Hanks'

This is a *selection query*

SELECT \* FROM Actor, Cast, Movie WHERE lname='Hanks' and Actor.id = Cast.pid and Cast.mid=Movie.id and Movie.year=1995

This query has *selections* and *joins*

#### How Can We Evaluate the Query ?

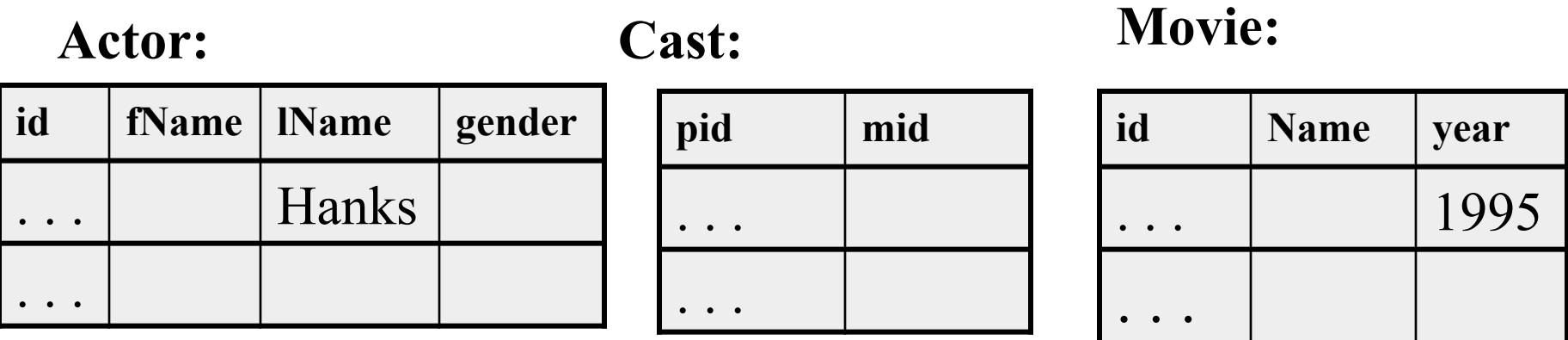

Plan 1: . . . . [ in class ]

Plan 2: . . . . [ in class ]

#### Evaluating Tom Hanks

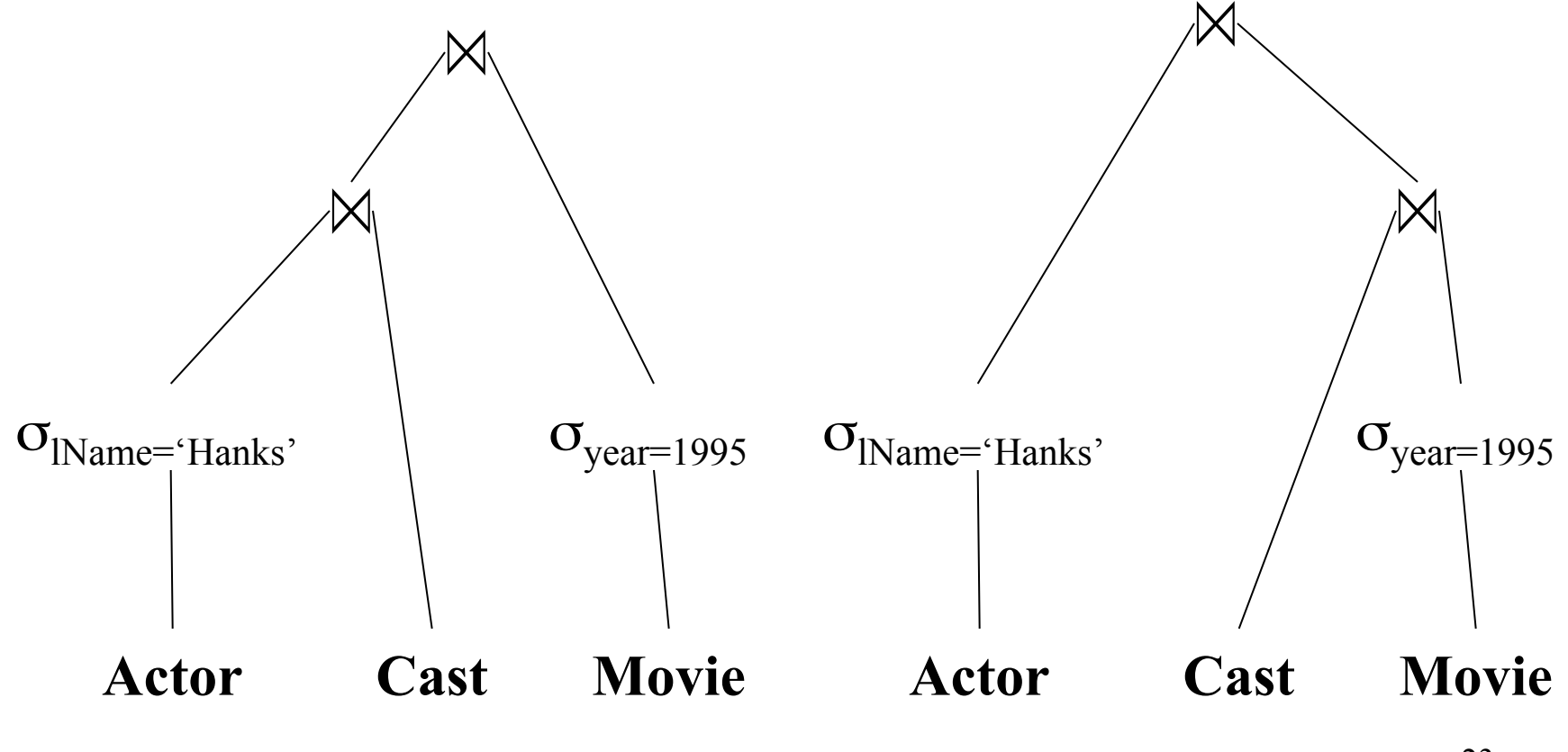

## What Functionality Should a DBMS Support ?

• [in class]

# What Functionality Should a DBMS Support?

- 1. Data independence
- 2. Efficient data access
- 3. Data integrity and security
- 4. Concurrent access
- 5. Crash recovery

## 1. Data Independence

- Separation between:
	- *Physical representation* of the data
	- *Logical view* of the data
- The physical rep may change to improve efficiency (add/drop index, etc)
- Applications not affected: they see only the logical view

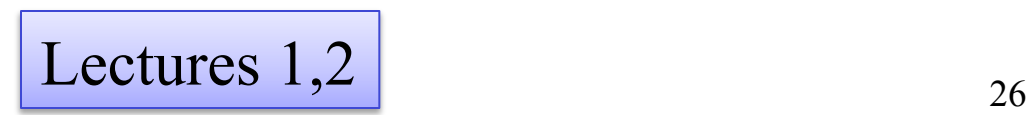

#### 2. Efficient Data Access

- Physical data storage: indexes, data clustering
- Query processing: efficient algorithms for accessing/processing the data
- Query optimization: choosing between alternative, equivalent plans

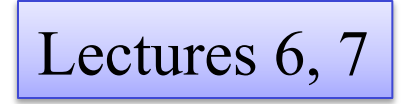

#### 3. Data Integrity and Security

- Integrity: enforce application constraints during database updates
- Security: access control to the data

Lecture 3

## 4. Concurrency Control

#### User 1: User 2:

 $X = Read(Account#1);$  $X$ .amount =  $X$ .amount - 100; Write(Account#1, X);

```
Y = Read(Account#2);Y.amount = Y.amount + 100;
Write(Account#2, Y);
```
 $X = Read(Account#2);$  $X$ .amount =  $X$ .amount - 30; Write(Account#2, X);

 $Y = Read(Account#3);$ Y.amount = Y.amount + 30; Write(Account#3, Y);

What can go wrong?<br>Lecture 4

## 5. Recovery from Crashes

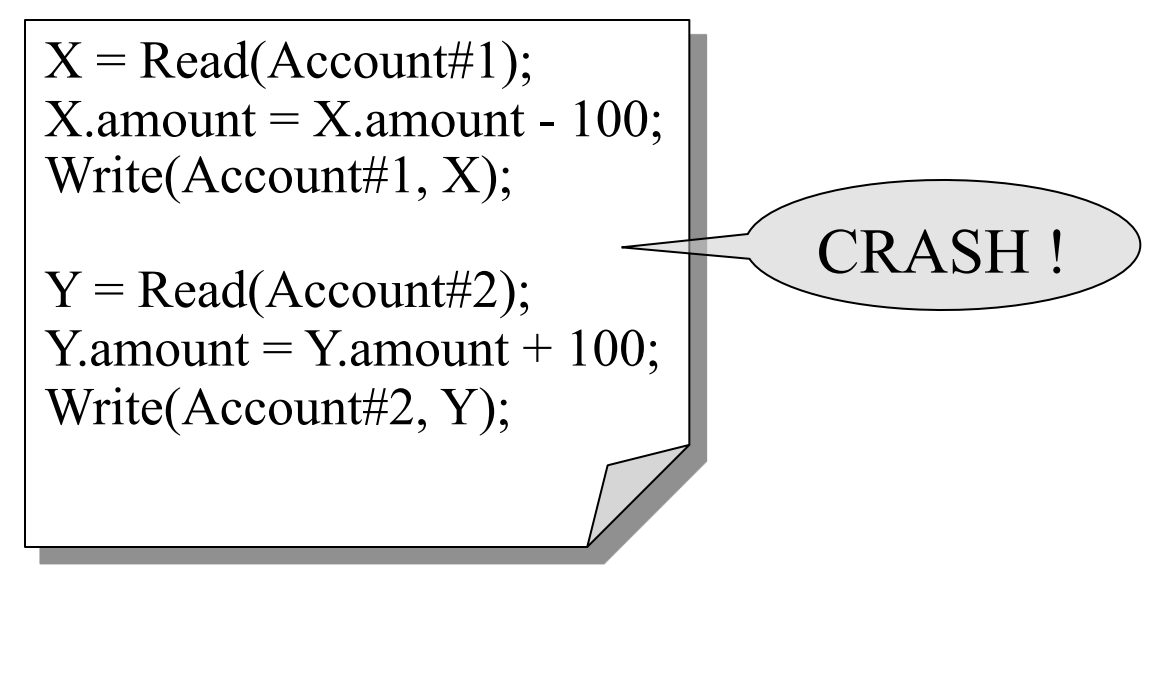

What can go wrong?<br>Lecture 5

## Data Management Beyond DBMS

- Other data formats:
	- Semistructured data: XML
	- XPath/XQuery
- Large scale data processing
	- Stream processing
	- Advanced hashing techniques (min-hashes, LSH)
	- Sampling

Lectures 8, 9, 10

## (An Example)

Quiz:

- Alice sends Bob in random order all the numbers 1, 2, 3, …, 100000000000000000000
- She does not repeat any number
- But she misses *exactly one number* !
- Help Bob find out which one is missing ! Solved it ? Try this:
- As above, but Alice misses *exactly ten numbers* !

#### Lectures

- 1. SQL (today)
- 2. Database design, Normal Forms
- 3. Constraints, Views, Security
- 4. Transactions (recovery)
- 5. Transactions (concurrency control)
- 6. Data storage, indexes, physical tuning
- 7. Query execution and optimization
- 8. XML/Xpah/Xquery
- 9. -- 10. Advanced topics

#### Homeworks

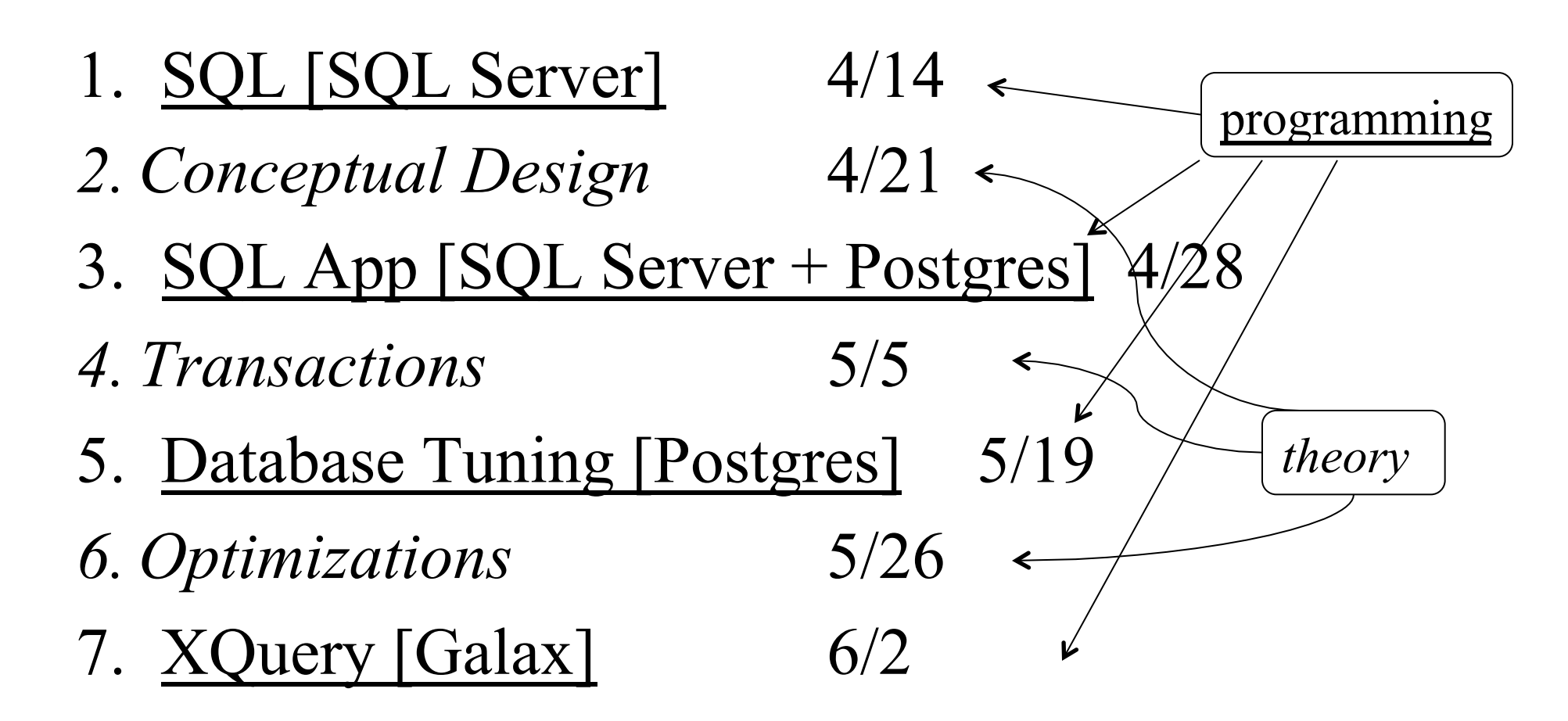

## Accessing SQL Server

SQL Server Management Studio

- Server Type  $=$  Database Engine
- Server Name = IPROJSRV
- Authentication = SQL Server Authentication
	- Login = your UW email address (*not* the CSE email)
	- $-$  Password =  $\lceil \log_{10} \rceil$  P544 Change it !

[See tunneling, MSDNAA]

Then play with IMDB, start working on HW 1

## Today: SQL !

- Datatypes in SQL
- Simple Queries in SQL
- Joins
- Subqueries
- Aggregates
- Nulls
- Outer joins
# **SQL**

- Data Definition Language (DDL)
	- Create/alter/delete tables and their attributes
	- Following lectures...
- Data Manipulation Language (DML)
	- Query one or more tables discussed next !
	- Insert/delete/modify tuples in tables

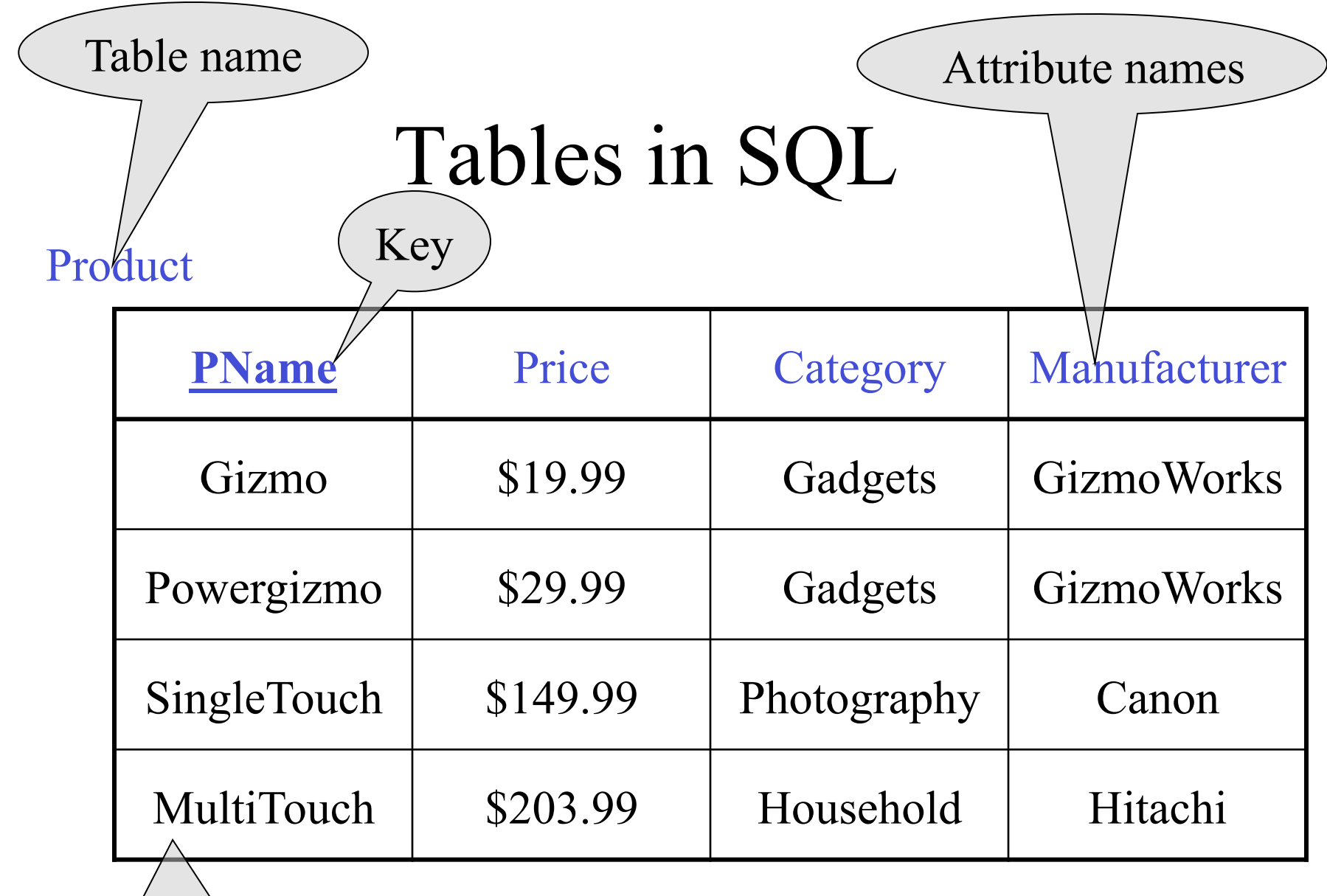

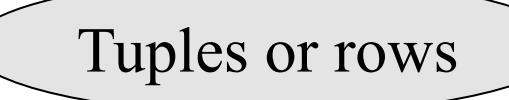

# Data Types in SQL

- Atomic types:
	- Characters: CHAR(20), VARCHAR(50)
	- Numbers: INT, BIGINT, SMALLINT, FLOAT
	- Others: MONEY, DATETIME, …
- Record (aka tuple)
	- Has atomic attributes
- Table (relation)
	- A set of tuples

# Simple SQL Query

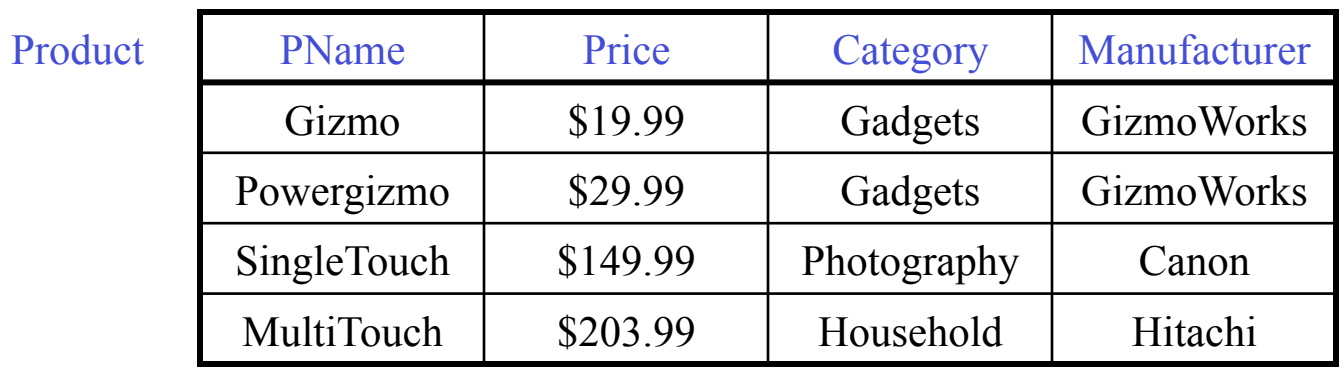

SELECT \* FROM Product WHERE category='Gadgets'

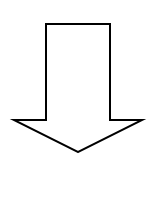

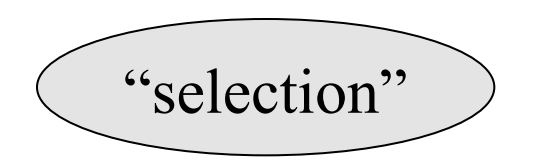

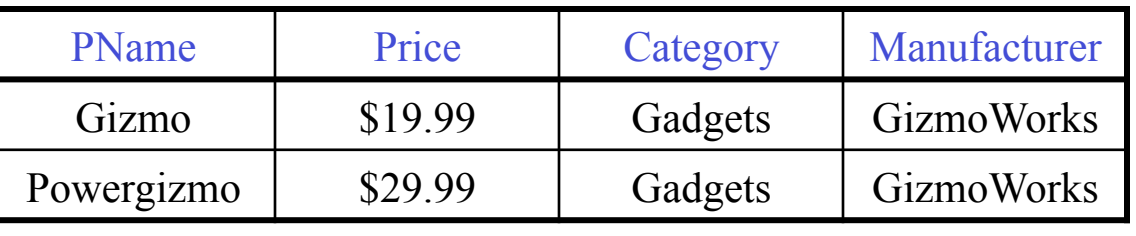

40

# Simple SQL Query

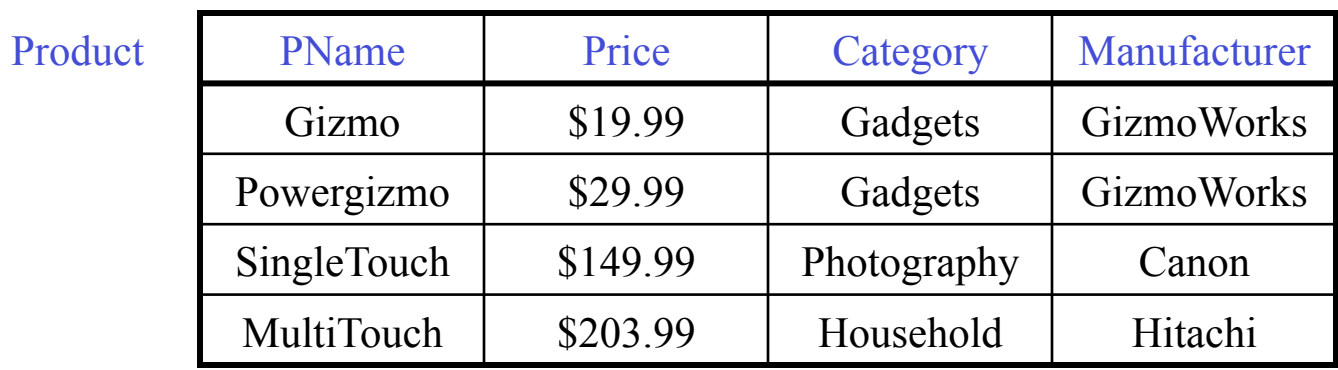

SELECT PName, Price, Manufacturer FROM Product WHERE Price > 100

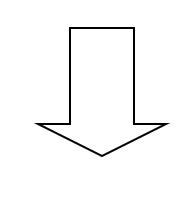

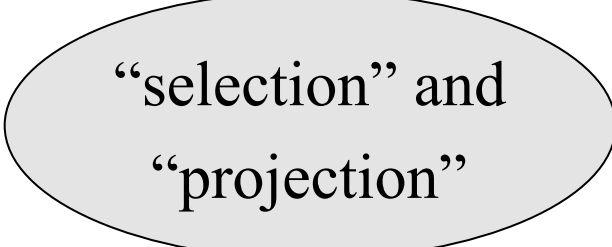

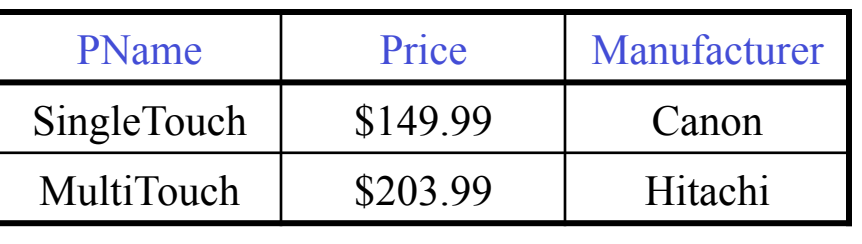

#### Details

- Case insensitive:
	- $-$  SELECT = Select = select
	- $-$  Product = product
	- $-$  BUT: 'Seattle'  $\neq$  'seattle'
- Constants:
	- 'abc' yes
	- $-$  "abc" no

#### Eliminating Duplicates

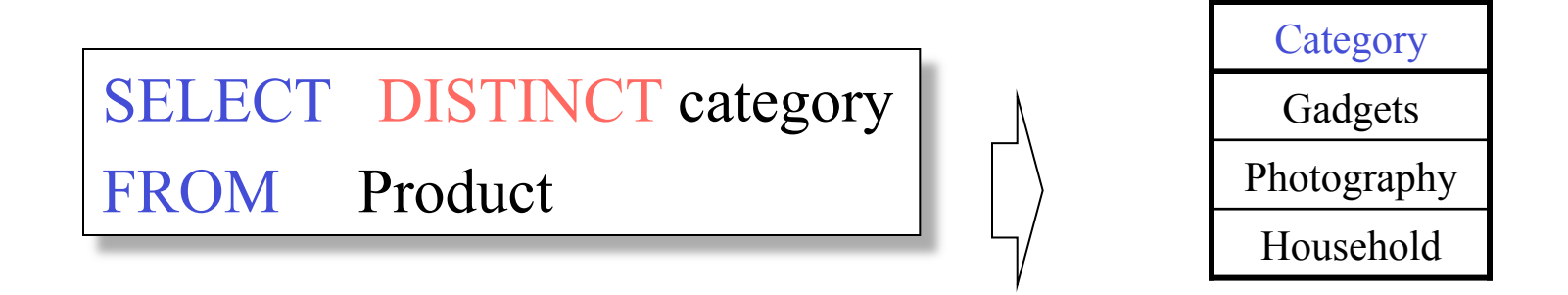

Compare to:

SELECT category FROM Product

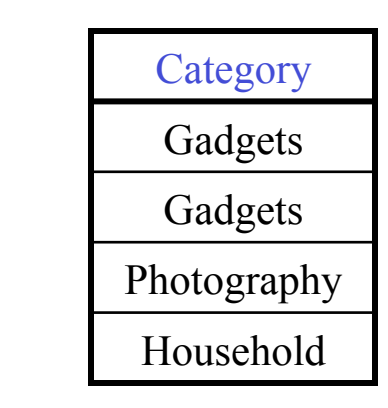

## Ordering the Results

SELECT pname, price, manufacturer FROM Product WHERE category='gizmo' AND price > 50 ORDER BY price, pname

Ties are broken by the second attribute on the ORDER BY list, etc.

Ordering is ascending, unless you specify the DESC keyword.

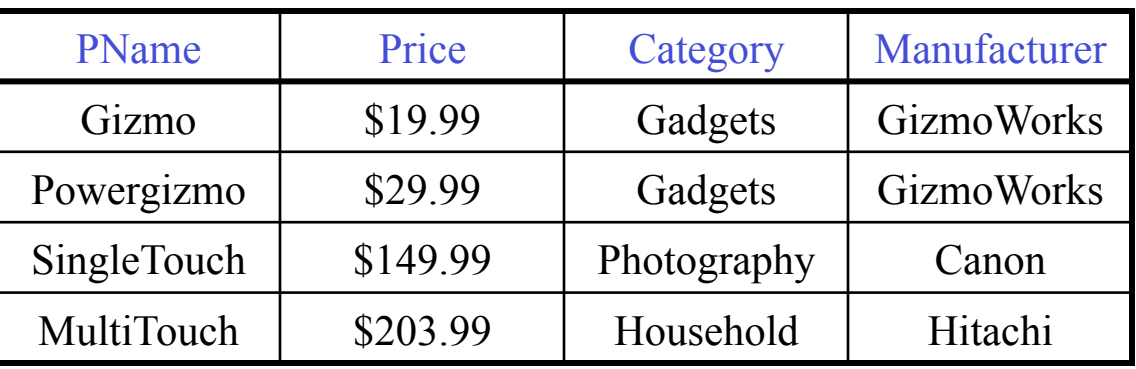

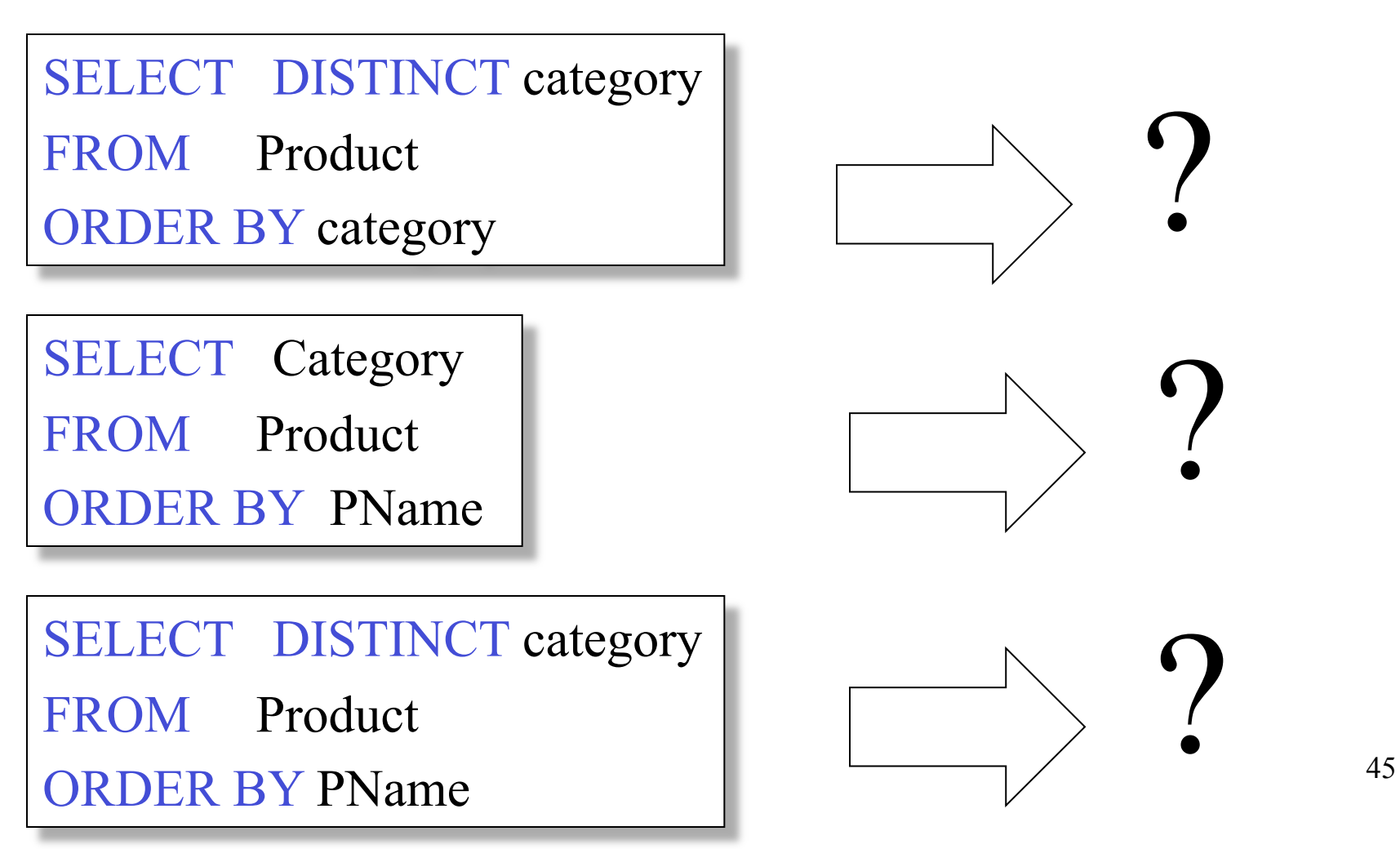

#### Keys and Foreign Keys

#### Company

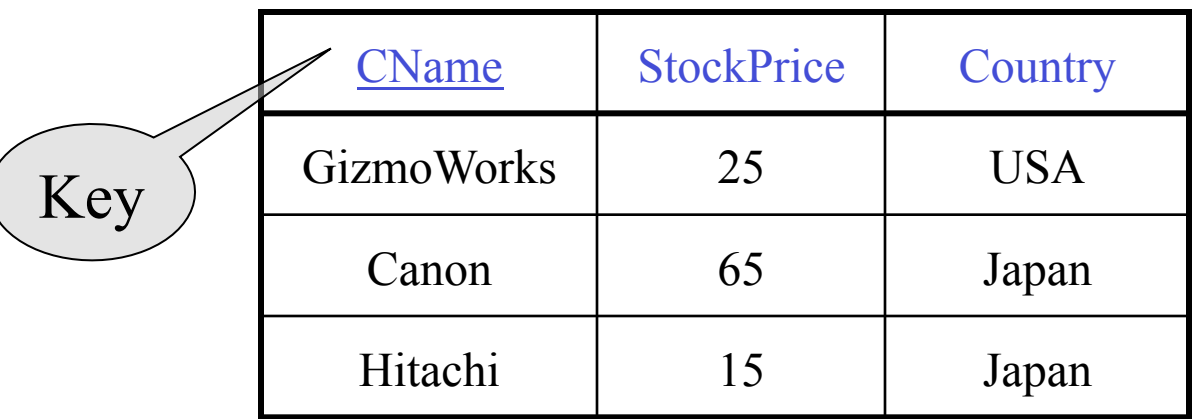

#### Product

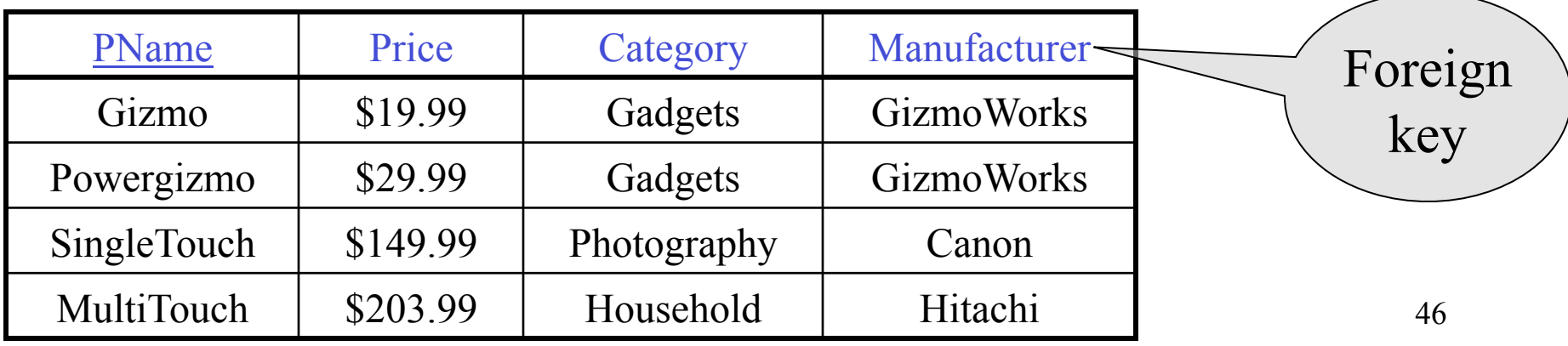

## Joins

Product (pname, price, category, manufacturer) Company (cname, stockPrice, country)

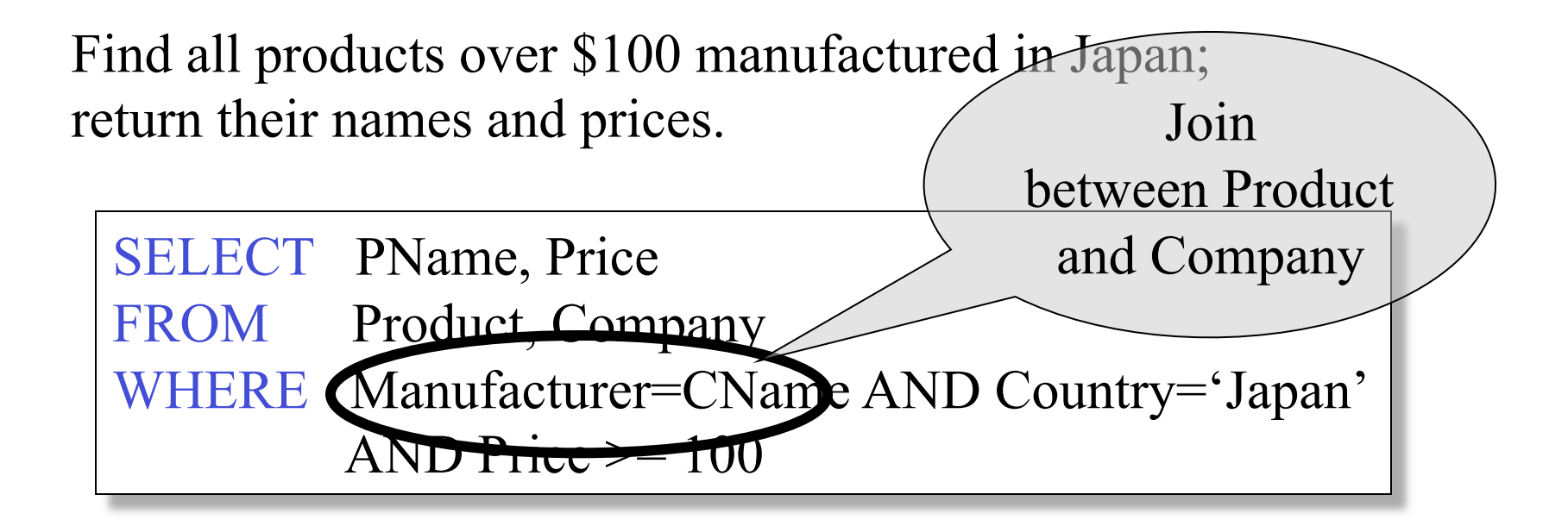

### Joins

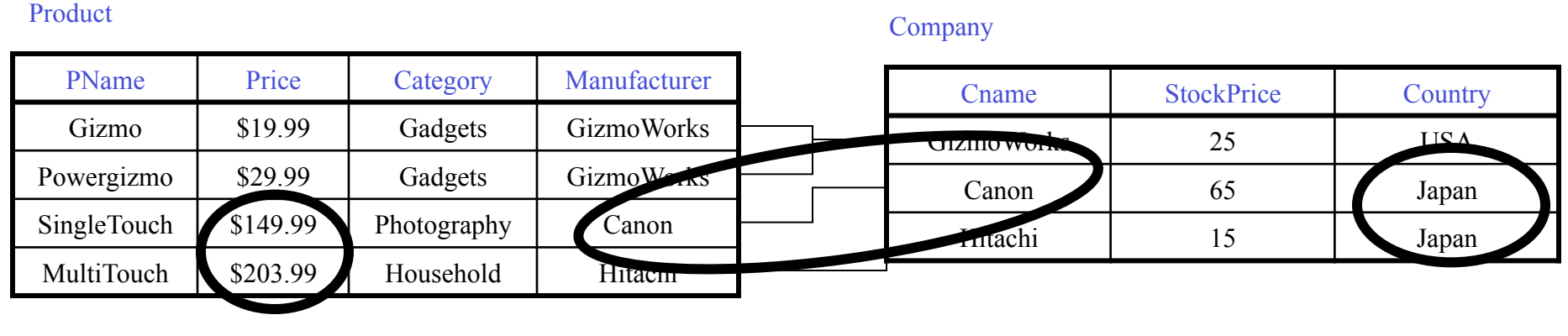

SELECT PName, Price FROM Product, Company WHERE Manufacturer=CName AND Country='Japan' AND Price  $\geq$  100

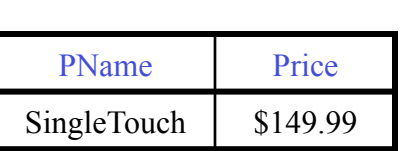

#### In Class

Product (pname, price, category, cname) Company (cname, stockPrice, country)

Find all Chinese companies that manufacture products in the 'toy' category

SELECT cname **FROM** WHERE

#### In Class

Product (pname, price, category, cname) Company (cname, stockPrice, country)

Find all Chinese companies that manufacture products both in the 'electronic' and 'toy' categories

SELECT cname

**FROM** 

WHERE

#### In Class

Product (pname, price, category, cname) Company (cname, stockPrice, country)

Find all Chinese companies that manufacture products both in the 'electronic' and 'toy' categories

SELECT z.cname

FROM Product x, Product y, Company z WHERE x.cname=z.cname and y.cname=z.cname and x.category='electronic' and y.category='toy'

Tuple

variables

## Meaning (Semantics) of SQL Queries

SELECT  $a_1, a_2, ..., a_k$ FROM  $R_1$  AS  $x_1$ ,  $R_2$  AS  $x_2$ , ...,  $R_n$  AS  $x_n$ WHERE Conditions

```
Answer = \{\}for x_1 in R_1 do
   for x_2 in R_2 do
 ….. 
          for x_n in R_n do
               if Conditions 
                  then Answer = Answer \cup {(a_1,...,a_k)}
return Answer
```
52

#### Using the Formal Semantics

What do these queries compute ?

SELECT DISTINCT R.A FROM R, S WHERE R.A=S.A

Returns R ∩ S

SELECT DISTINCT R.A FROM R, S, T WHERE R.A=S.A OR R.A=T.A

Returns  $R \cap (S \cup T)$ if  $S \neq \phi$  and  $T \neq \phi$ 

## Subqueries

A subquery (aka *nested* query) may occur in:

- 1. A SELECT clause
- 2. A FROM clause
- 3. A WHERE clause

**Rule of thumb**: avoid nested queries when possible; sometimes cannot avoid them

#### 1. Subqueries in SELECT

Product ( pname, price, company) Company(cname, city)

For each product return the city where it is manufactured

SELECT X.pname, (SELECT Y.city FROM Company Y WHERE Y.cname=X.company)

FROM Product X

What happens if the subquery returns more than one city?

#### 1. Subqueries in SELECT

Product ( pname, price, company) Company(cname, city)

Whenever possible, don't use a nested queries:

SELECT pname, (SELECT city FROM Company WHERE cname=company) FROM Product

> SELECT pname, city FROM Product, Company WHERE cname=company

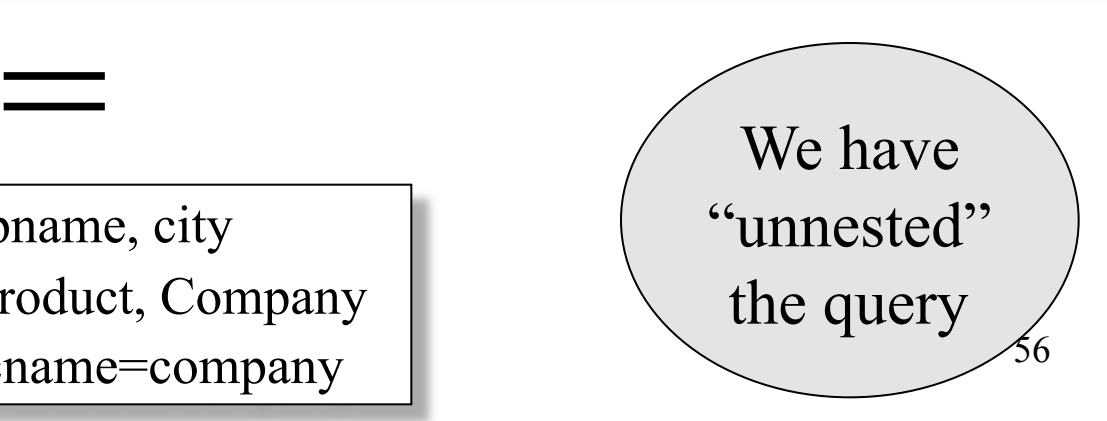

#### 1. Subqueries in SELECT

Product ( pname, price, company) Company(cname, city)

Compute the number of products made in each city

SELECT DISTINCT city, (SELECT count(\*) FROM Product WHERE cname=company) FROM Company

Better: we can unnest by using a GROUP BY (later)

#### 2. Subqueries in FROM

Product ( pname, price, company)

Company(cname, city)

Find all products whose prices is  $> 20$  and  $< 30$ 

SELECT x.city FROM (SELECT \* FROM Product WHERE price > 20) AS x WHERE x.price < 30

Unnest this query !

Product ( pname, price, company) Company( cname, city)

Existential quantifiers

Find all cities that make some products with price  $\leq 100$ 

Using EXISTS:

59 SELECT DISTINCT Company.city FROM Company WHERE EXISTS (SELECT \* FROM Product WHERE company = cname and Produc.price  $\leq 100$ )

Product ( pname, price, company) Company( cname, city)

Existential quantifiers

Find all cities that make some products with price  $\leq 100$ 

Using IN

SELECT DISTINCT Company.city FROM Company WHERE Company.cname IN (SELECT Product.company FROM Product WHERE Produc.price < 100)

Product ( pname, price, company) Company( cname, city)

Existential quantifiers

Find all cities that make some products with price  $\leq 100$ 

Using ANY:

SELECT DISTINCT Company.city FROM Company WHERE 100 > ANY (SELECT price FROM Product WHERE company = cname)

Product ( pname, price, company) Company( cname, city)

Existential quantifiers

Find all cities that make some products with price  $\leq 100$ 

Now let's unnest it:

SELECT DISTINCT Company.cname

FROM Company, Product

WHERE Company.cname = Product.company and Product.price < 100

Existential quantifiers are easy !  $\odot$ 

Product ( pname, price, company) Company( cname, city)

Universal quantifiers

Find all cities with companies that make only products with price  $\leq 100$ 

same as:

Find all cities with companies where all products have price  $\leq 100$ 

Universal quantifiers are hard !  $\odot$ 

1. Find *the other* companies: i.e. s.t. some product  $\geq 100$ 

SELECT DISTINCT Company.city FROM Company WHERE Company.cname IN (SELECT Product.company FROM Product WHERE Produc.price >= 100

2. Now, find all companies s.t. all their products have price  $\leq 100$ 

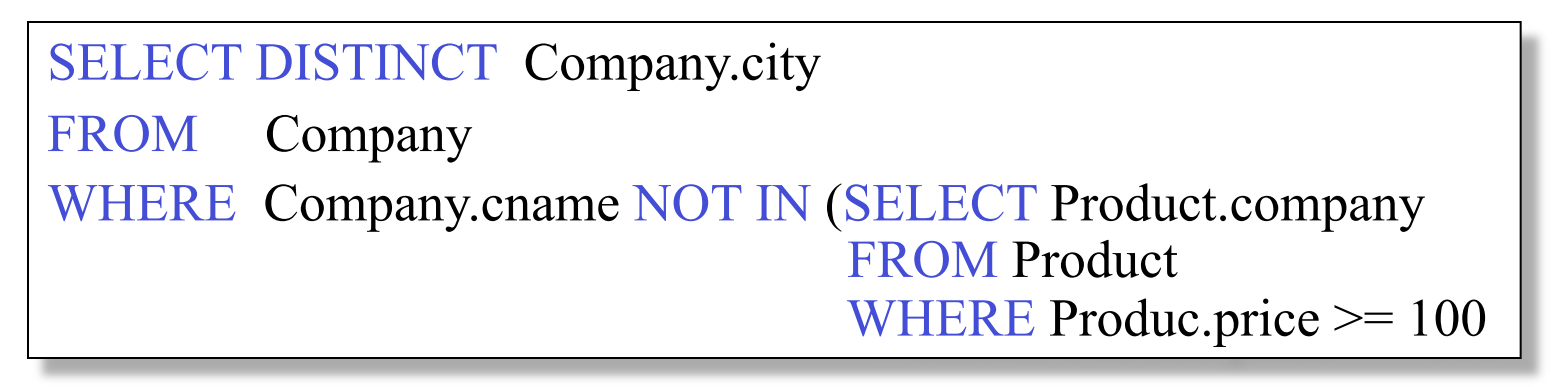

Product ( pname, price, company)

Company( cname, city)

Universal quantifiers

Find all cities with companies that make only products with price  $\leq 100$ 

Using EXISTS:

 $\circ$ SELECT DISTINCT Company.city FROM Company WHERE NOT EXISTS (SELECT \* FROM Product WHERE company = cname and Produc.price  $\ge$  = 100)

Product ( pname, price, company) Company( cname, city)

Universal quantifiers

Find all cities that make some products with price  $\leq 100$ 

Using ALL:

SELECT DISTINCT Company.city FROM Company WHERE 100 > ALL (SELECT price FROM Product WHERE company = cname)

### Question for Database Fans and their Friends

• Can we unnest the *universal quantifier* query ?

#### Monotone Queries

- A query Q is monotone if:
	- Whenever we add tuples to one or more of the tables…
	- … the answer to the query cannot contain fewer tuples
- **Fact**: all unnested queries are monotone
	- Proof: using the "nested for loops" semantics
- **Fact**: A query a universal quantifier is not monotone

#### Rule of Thumb

Non-monotone queries cannot be unnested. In particular, queries with universal cannot be unnested

## The drinkers-bars-beers example

Likes(drinker, beer) Frequents(drinker, bar) Serves(bar, beer)

Challenge: write these in SQL

Find drinkers that frequent some bar that serves some beer they like.

x: ∃y. ∃z. Frequents(x, y)∧Serves(y,z)∧Likes(x,z)

Find drinkers that frequent only bars that serves some beer they like.

x:  $\forall y$ . Frequents(x, y) $\Rightarrow$  ( $\exists z$ . Serves(y,z) $\land$ Likes(x,z))

Find drinkers that frequent some bar that serves only beers they like.

x:  $\exists y$ . Frequents(x, y)∧ $\forall z$ .(Serves(y,z)  $\Rightarrow$  Likes(x,z))

Find drinkers that frequent only bars that serves only beer they like.

x:  $\forall y$ . Frequents(x, y) $\Rightarrow \forall z$ .(Serves(y,z)  $\Rightarrow$  Likes(x,z))

#### Aggregation

SELECT avg(price) FROM Product WHERE maker='Toyota' SELECT count(\*) FROM Product WHERE year > 1995

SQL supports several aggregation operations:

sum, count, min, max, avg

Except count, all aggregations apply to a single attribute

## Aggregation: Count

COUNT applies to duplicates, unless otherwise stated:

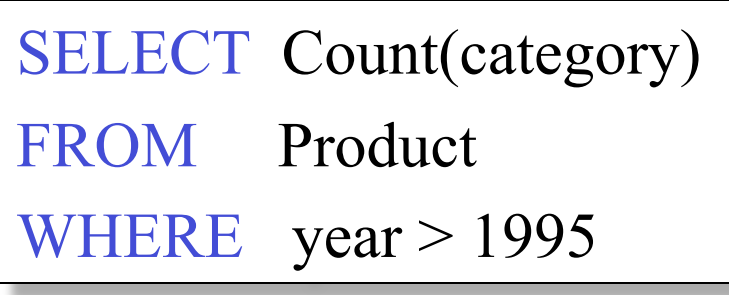

Almost the same as Count(\*):

• count (category) does not count any category = NULL

We probably want:

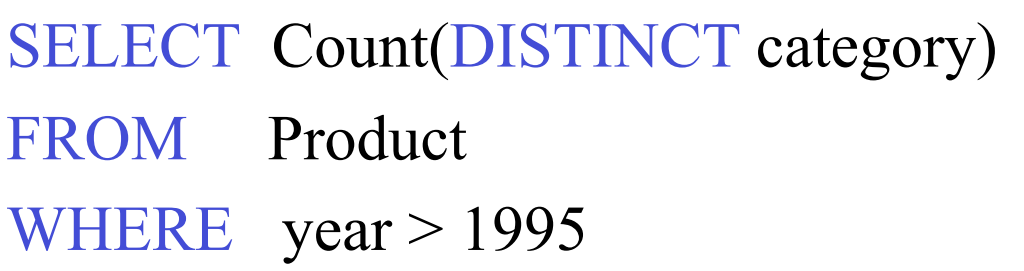
### Grouping and Aggregation

Purchase(product, price, quantity)

Find total quantities for all sales over \$1, by product.

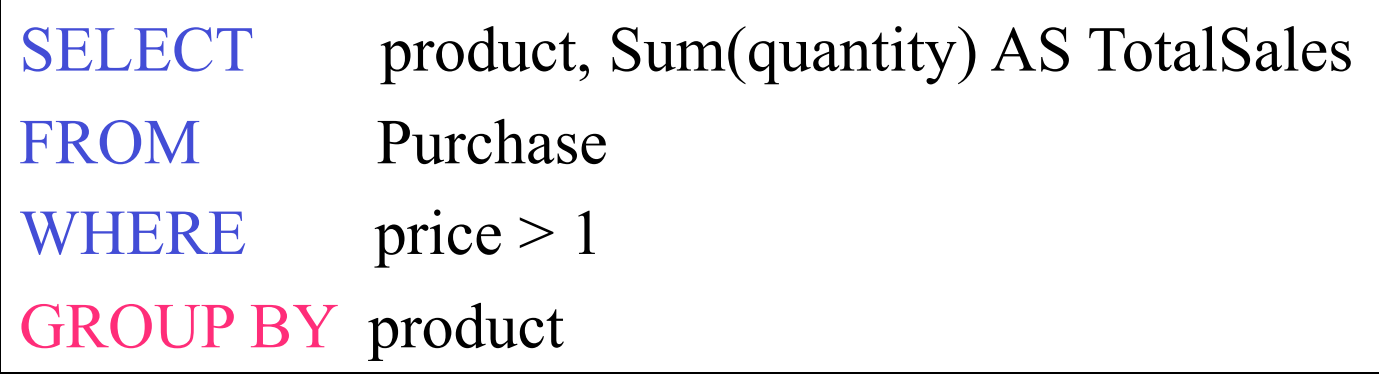

Let's see what this means…

#### Grouping and Aggregation

- 1. Compute the FROM and WHERE clauses.
- 2. Group by the attributes in the GROUPBY
- 3. Compute the SELECT clause: grouped attributes and aggregates.

#### 1&2. FROM-WHERE-GROUPBY

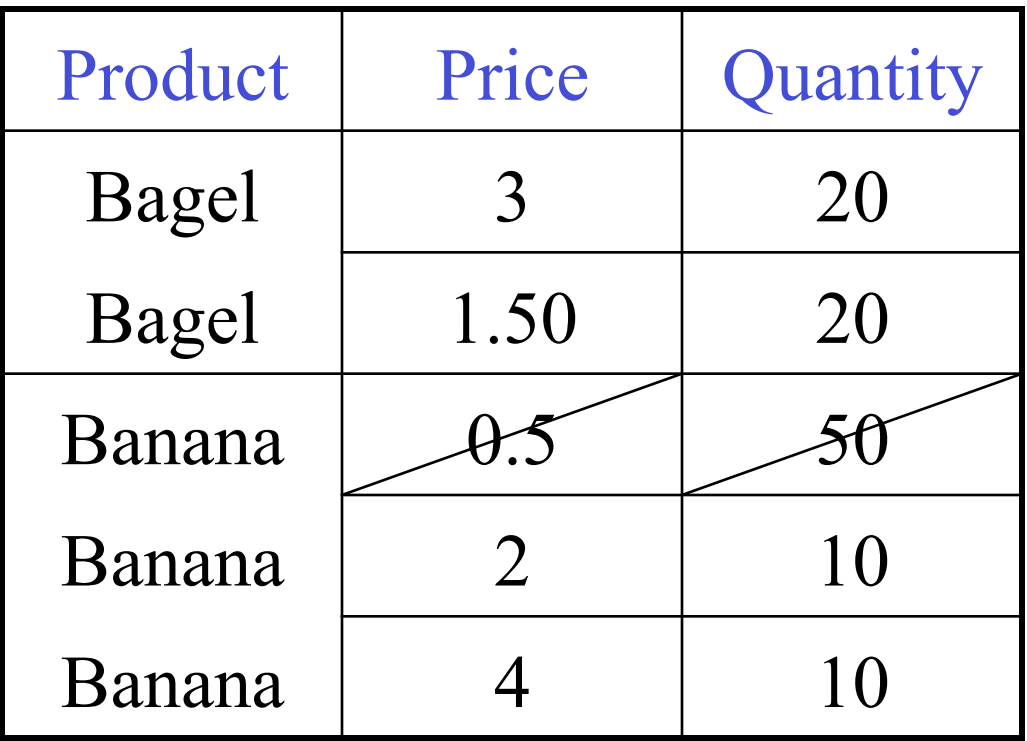

### 3. SELECT

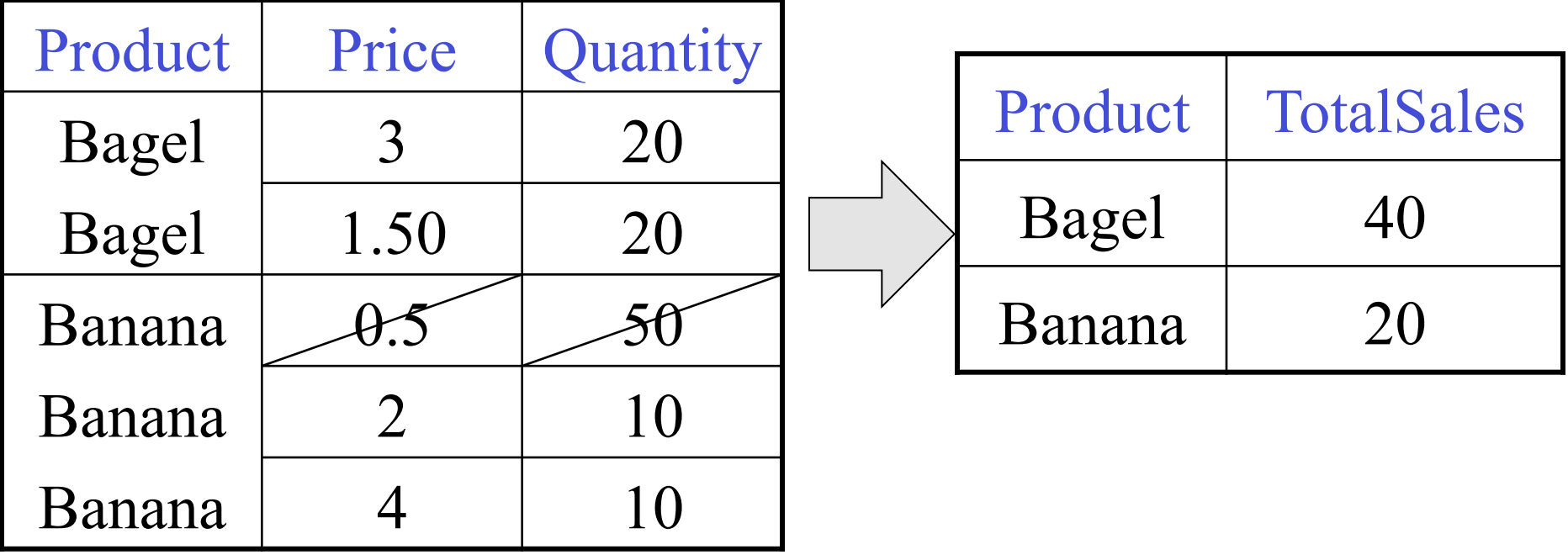

SELECT product, Sum(quantity) AS TotalSales FROM Purchase WHERE  $price > 1$ GROUP BY product

#### GROUP BY v.s. Nested Quereis

Purchase(product, price, quantity)

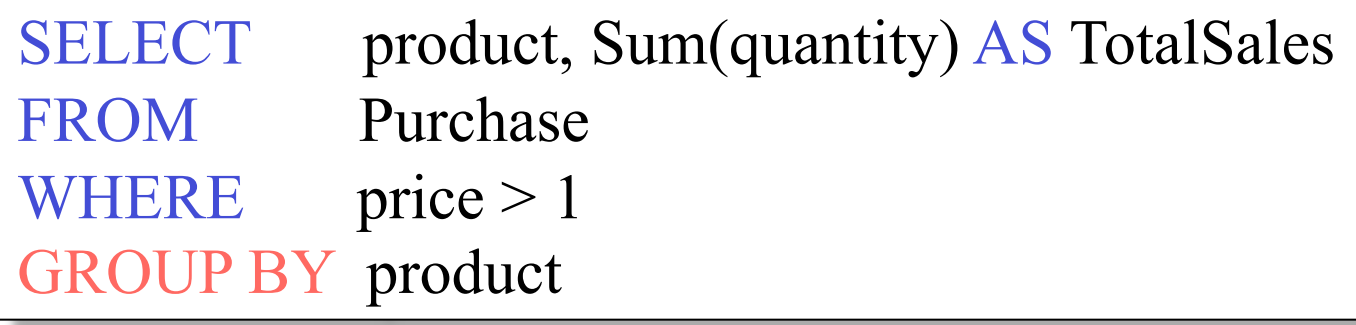

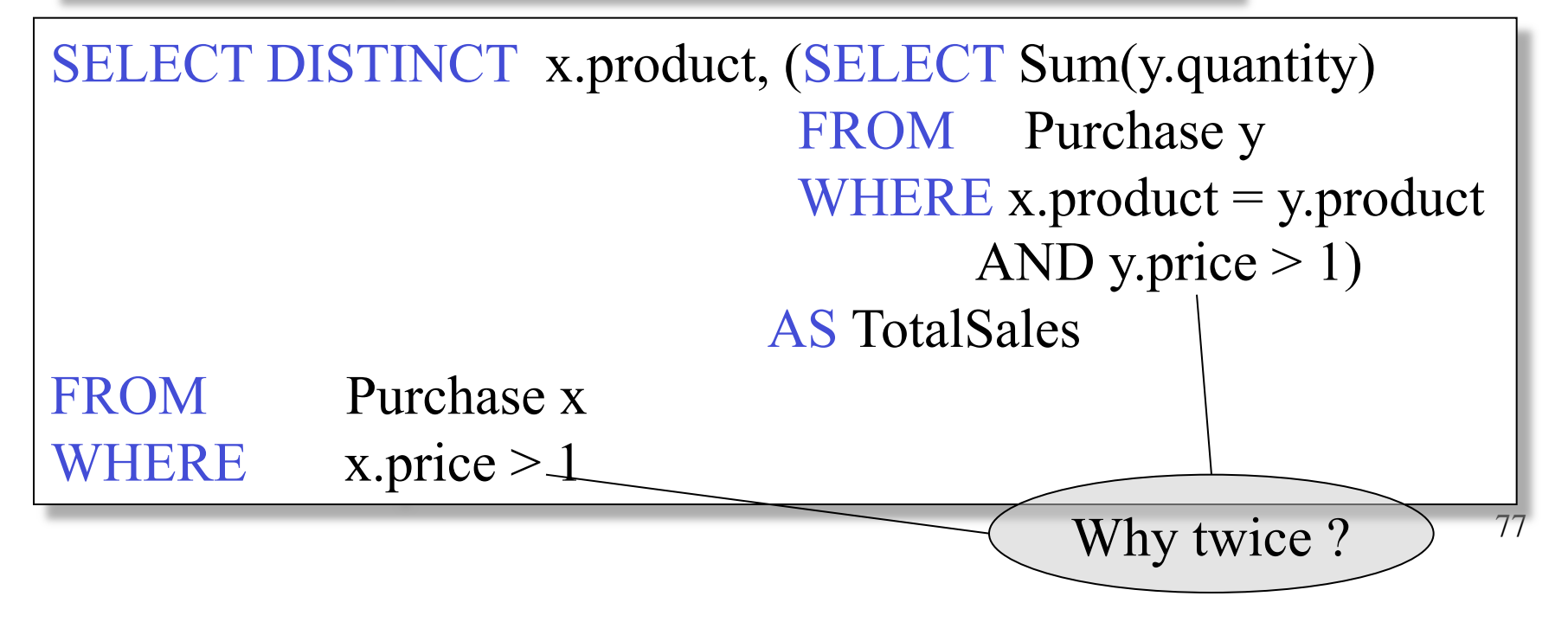

#### Rule of Thumb

Every group in a GROUP BY is non-empty ! If we want to include empty groups in the output, then we need either a subquery, or a *left outer join* (see later)

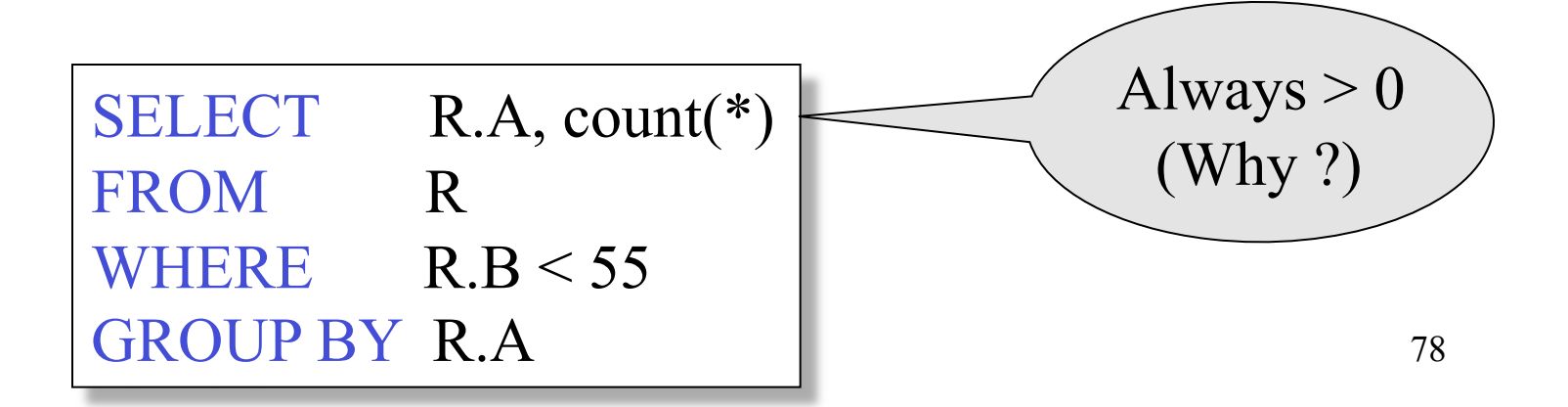

#### HAVING Clause

Same query, except that we consider only products that had at least 100 buyers.

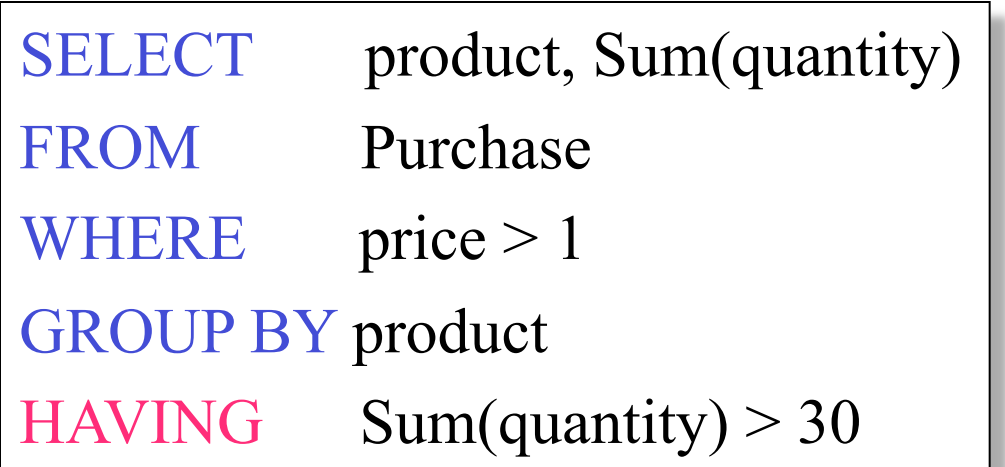

HAVING clause contains conditions on aggregates.

# General form of Grouping and Aggregation

SELECT S FROM  $R_1,...,R_n$ WHERE C1 GROUP BY  $a_1, \ldots, a_k$ HAVING C2

 $S =$  may contain attributes  $a_1,...,a_k$  and/or any aggregates but NO OTHER ATTRIBUTES

C1 = is any condition on the attributes in  $R_1,...,R_n$ 

 $C2 = i$ s any condition on aggregate expressions

Why ?

# General form of Grouping and Aggregation

SELECT S FROM  $R_1,...,R_n$ WHERE C1 GROUP BY  $a_1, \ldots, a_k$ HAVING C2

Evaluation steps:

Evaluate FROM-WHERE, apply condition C1

Group by the attributes  $a_1,...,a_k$ 

Apply condition C2 to each group (may have aggregates)

Compute aggregates in S and return the result

#### Advanced SQLizing

- 1. INTERSECT and EXCEPT
- 2. Unnesting Aggregates
- 3. Finding witnesses

INTERSECT and EXCEPT: not in some DBMS

#### INTERSECT and EXCEPT:

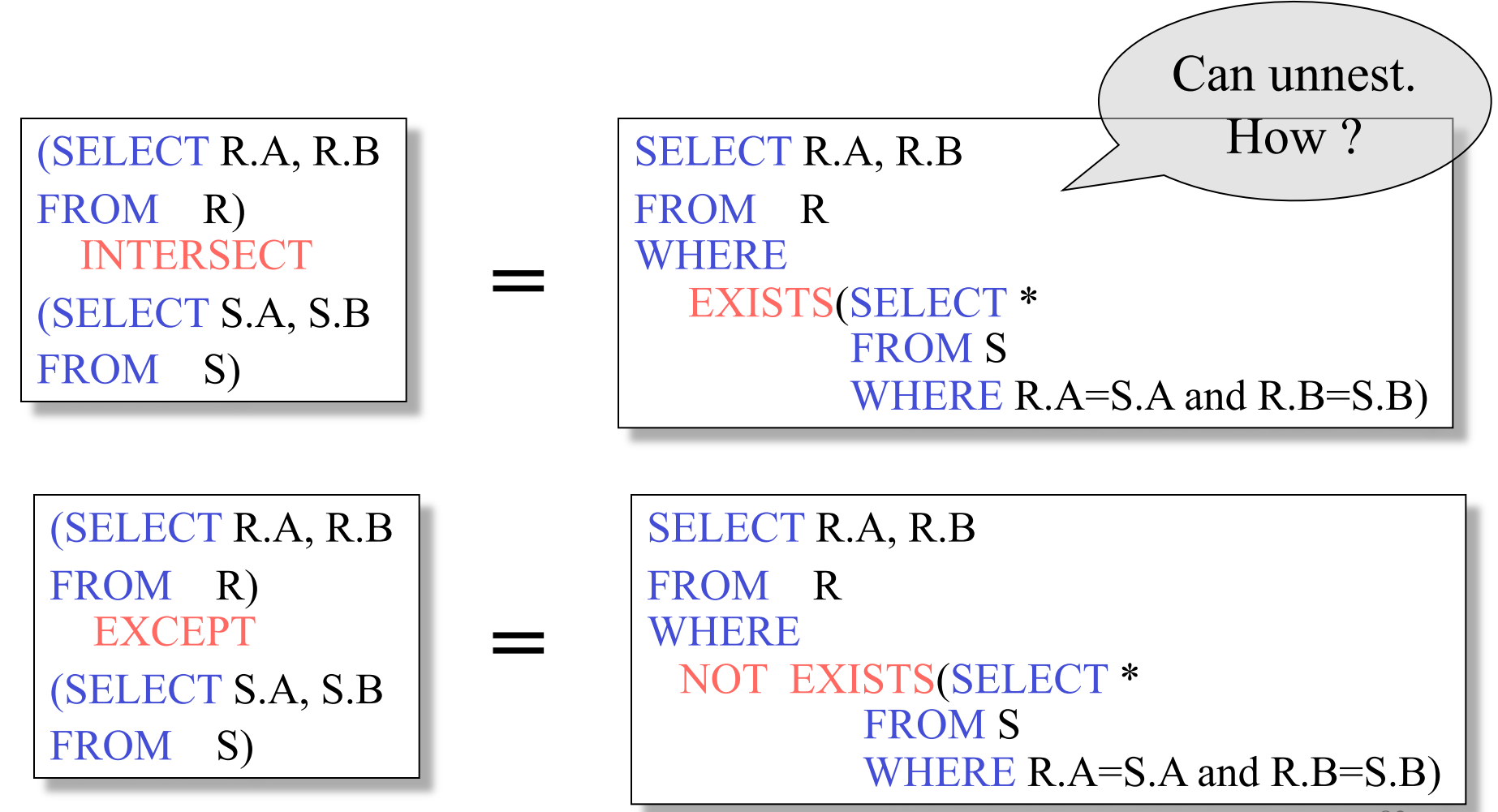

83

#### Unnesting Aggregates

Product ( pname, price, company)

Company(cname, city)

Find the number of companies in each city

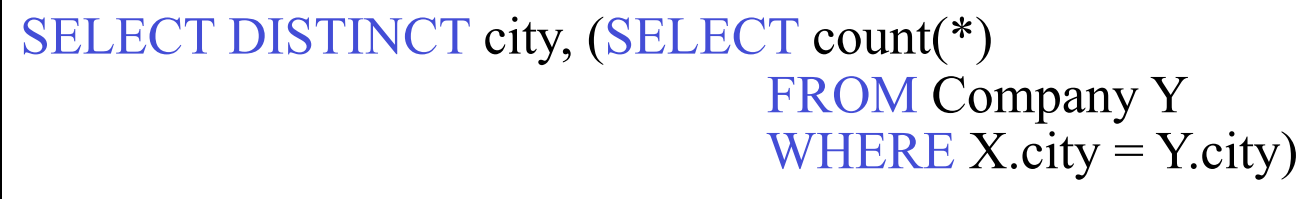

FROM Company X

SELECT city, count(\*) FROM Company GROUP BY cname, city Equivalent queries

(DISTINCT *is the same* as GROUP BY) 84 Note: no need for DISTINCT

### Unnesting Aggregates

Product ( pname, price, company)

Company(cname, city)

Find the number of products made in each city

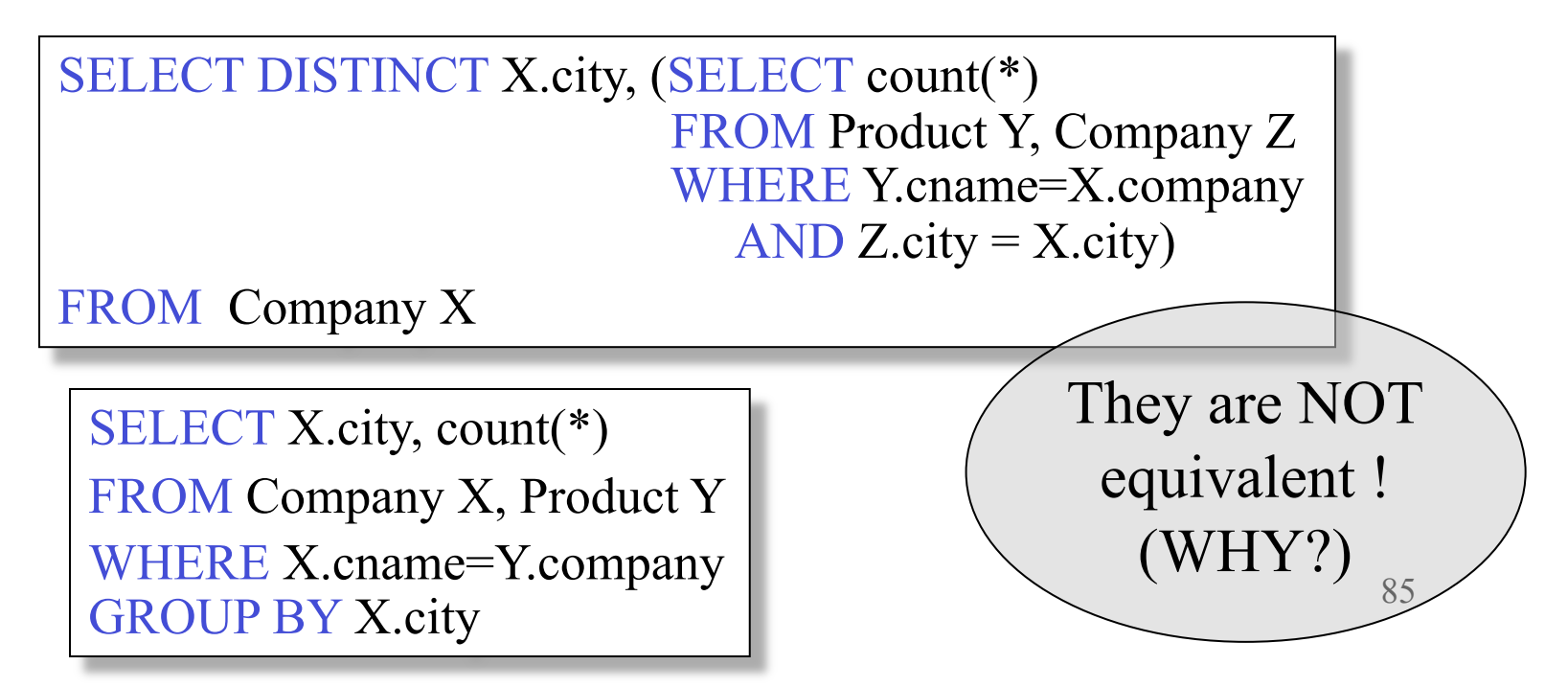

# More Unnesting

Author(login,name)

Wrote(login,url)

- Find authors who wrote  $\geq 10$  documents. This is
- Attempt 1: with nested queries

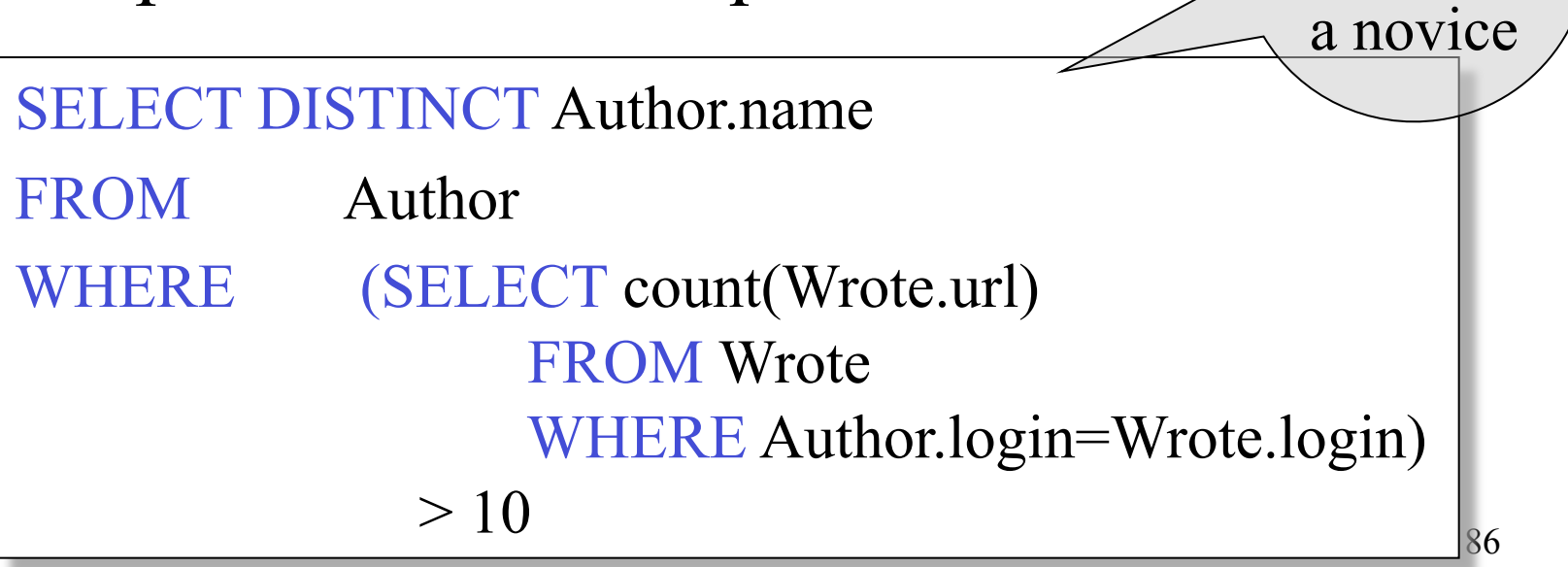

SQL by

#### More Unnesting

- Find all authors who wrote at least 10 documents:
- Attempt 2: SQL style (with GROUP BY)

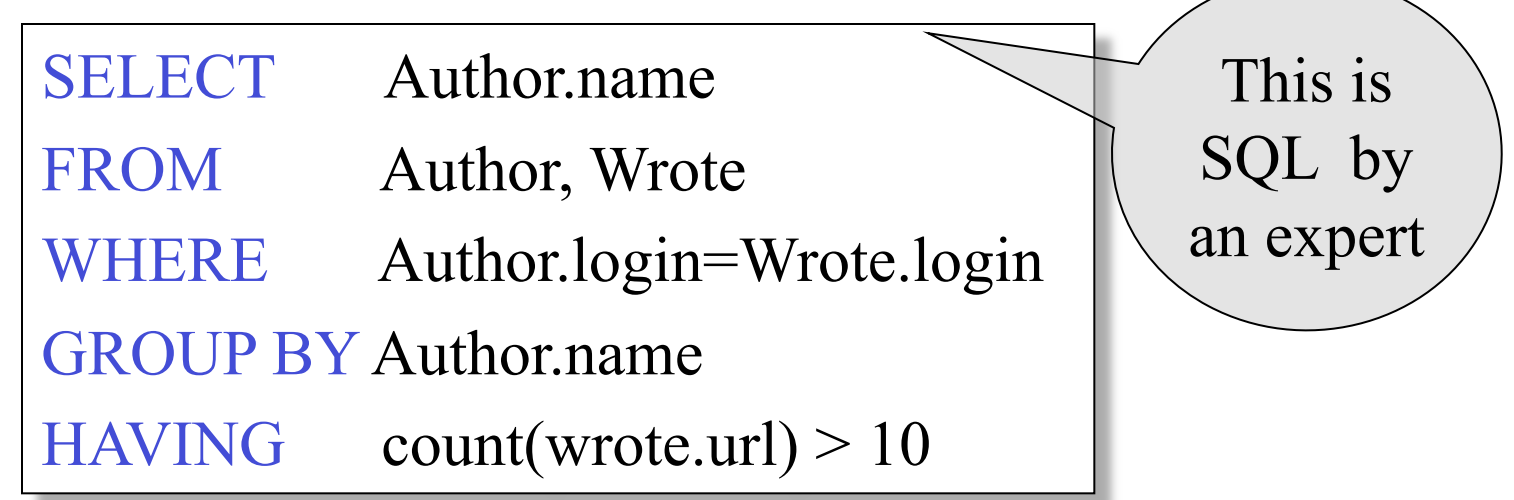

Store(sid, sname) Product(pid, pname, price, sid)

For each store, find its most expensive products

Finding the maximum price is easy…

SELECT Store.sid, max(Product.price) FROM Store, Product WHERE Store.sid = Product.sid GROUP BY Store.sid

But we need the *witnesses*, i.e. the products with max price

To find the witnesses, compute the maximum price in a subquery

SELECT Store.sname, Product.pname FROM Store, Product, (SELECT Store.sid AS sid, max(Product.price) AS p FROM Store, Product WHERE Store.sid = Product.sid GROUP BY Store.sid) X WHERE Store.sid = Product.sid and Store.sid = X.sid and Product.price =  $X.p$ 

There is a more concise solution here:

SELECT Store.sname, x.pname FROM Store, Product x WHERE Store.sid  $= x$  sid and  $x.price \geq 0$  ALL (SELECT y.price FROM Product y WHERE Store.sid =  $y$ .sid)

## NULLS in SQL

- Whenever we don't have a value, we can put a NULL
- Can mean many things:
	- Value does not exists
	- Value exists but is unknown
	- Value not applicable
	- $-$  Etc.
- The schema specifies for each attribute if can be null (*nullable* attribute) or not
- How does SQL cope with tables that have NULLs ?

- If  $x=$  NULL then  $4*(3-x)/7$  is still NULL
- If  $x=$  NULL then  $x=$  'Joe' is UNKNOWN
- In SQL there are three boolean values:  $FALSE = 0$  $UNKNOWN = 0.5$  $TRUE = 1$

 $C1$  AND  $C2 = min(C1, C2)$  $C1$  OR  $C2 = max(C1, C2)$  $NOT C1 = 1 - C1$ 

SELECT \* FROM Person WHERE (age  $\le$  25) AND  $(height > 6 \text{ OR weight} > 190)$ 

E.g. age=20 heigth=NULL weight=200

#### Rule in SQL: include only tuples that yield TRUE

Unexpected behavior:

SELECT \* FROM Person WHERE  $age < 25$  OR  $age > = 25$ 

Some Persons are not included !

#### Can test for NULL explicitly: x IS NULL x IS NOT NULL

SELECT \* FROM Person WHERE  $age < 25 \text{ OR } age \ge 25 \text{ OR } age$  IS NULL

Now it includes all Persons

# **Outerjoins**

Product(name, category) Purchase(prodName, store)

An "inner join":

SELECT Product.name, Purchase.store FROM Product, Purchase WHERE Product.name = Purchase.prodName

Same as:

SELECT Product.name, Purchase.store FROM Product JOIN Purchase ON Product.name = Purchase.prodName

But Products that never sold will be lost !

# Outerjoins

Product(name, category) Purchase(prodName, store)

If we want the never-sold products, need an "outerjoin":

SELECT Product.name, Purchase.store FROM Product LEFT OUTER JOIN Purchase ON Product.name = Purchase.prodName

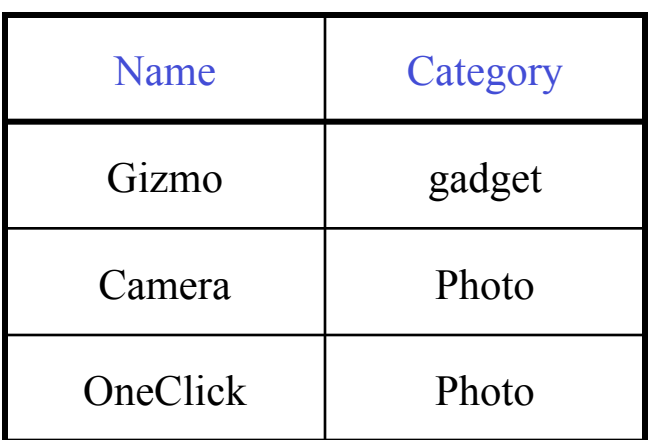

#### Product Purchase

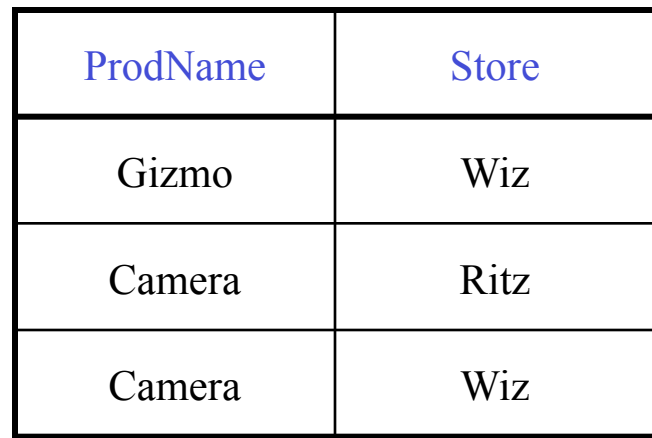

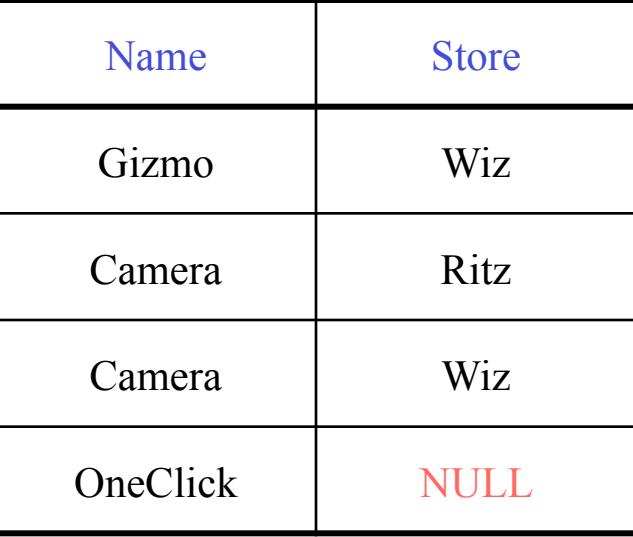

# Application

Compute, for each product, the total number of sales in 'September' Product(name, category) Purchase(prodName, month, store)

SELECT Product.name, count(\*) FROM Product, Purchase WHERE Product.name = Purchase.prodName and Purchase.month = 'September' GROUP BY Product.name

What's wrong ?

# Application

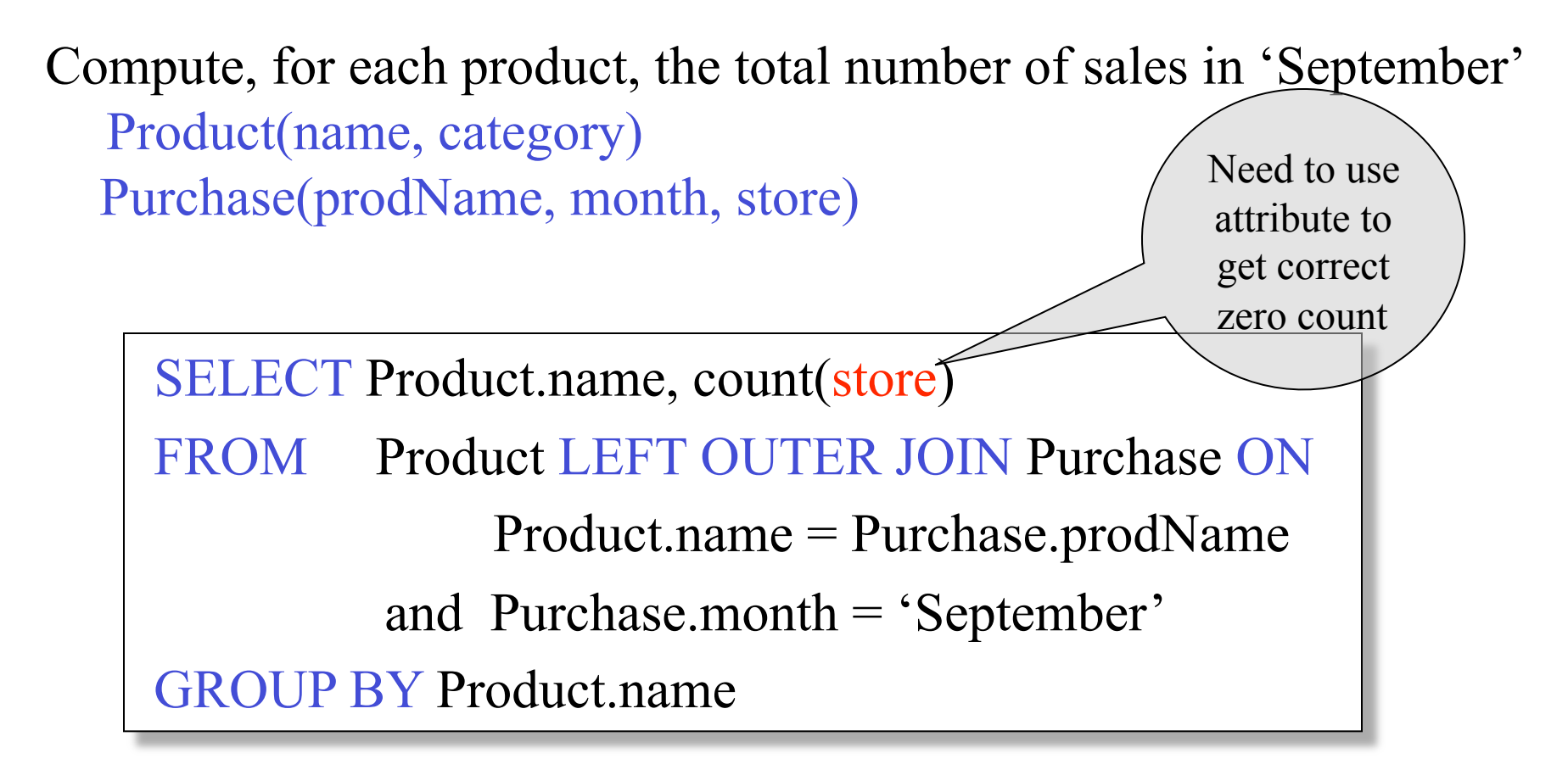

Now we also get the products who sold in 0 quantity

#### Outer Joins

- Left outer join:
	- Include the left tuple even if there's no match
- Right outer join:
	- Include the right tuple even if there's no match
- Full outer join:
	- Include the both left and right tuples even if there's no match